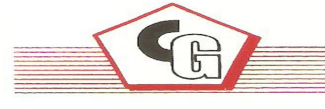

**Computers. Peripherals, Networking,** Softwares, Web Hosting & Website Development.

Plot No. 7, Above Oxford Book S<mark>hop, Nal Sadak, Opp. B.B.K.</mark> D.A.V. Clg,Lawrence Road, Asr. Ph.: 5011182, 98143-36888

Ref. No.

**Dated** 

 $\left| \left| \left| \right| \right| \right|$ 

# Python Syllabus

#### 1: Introduction To Python

Installation and Working with Python

- Understanding Python variables
- Python basic Operators
- Understanding python blocks

### 2: Python Data Types

Declaring and using Numeric data types: int, float, complex

Using string data type and string operations

- Defining list and list slicing
- Use of Tuple data type

## 3: Python Program Flow Control

Conditional blocks using if, else and elif

- Simple for loops in python
- For loop using ranges, string, list and dictionaries
- Use of while loops in python
- Loop manipulation using pass, continue, break and else
- Programming using Python conditional and loops block

## 4: Python Functions, Modules And Packages

- Organizing python codes using functions
- Organizing python projects into modules
- Importing own module as well as external modules
- Understanding Packages
- Powerful Lamda function in python
- Programming using functions, modules and external packages

## 5: Python String, List And Dictionary Manipulations

- Building blocks of python programs
- Understanding string in build methods
- List manipulation using in build methods
- Dictionary manipulation
- Programming using string, list and dictionary in build functions

### 6: Python File Operation

- Reading config files in python
- Writing log files in python
- Understanding read functions, read(), readline() and readlines()
- Understanding write functions, write() and writelines()
- Manipulating file pointer using seek
- Programming using file operations

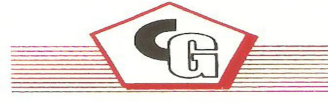

**Computers. Peripherals, Networking,** Softwares, Web Hosting & Website Development.

Plot No. 7, Above Oxford Book S<mark>hop, Nal Sadak, Opp. B.B.K.</mark> D.A.V. Clg,Lawrence Road, Asr. Ph.: 5011182, 98143-36888

Ref. No.

**Dated** 

AND AN

### 7: Python Object Oriented Programming – Oops

 Concept of class, object and instances Constructor, class attributes and destructors Real time use of class in live projects Inheritance , overlapping and overloading operators Adding and retrieving dynamic attributes of classes Programming using Oops support

### 8: Python Regular Expression

 Powerful pattern matching and searching Power of pattern searching using regex in python Real time parsing of networking or system data using regex Password, email, url validation using regular expression Pattern finding programs using regular expression

### 9: Python Exception Handling

 Avoiding code break using exception handling Safe guarding file operation using exception handling Handling and helping developer with error code Programming using Exception handling

### 10: Python Database Interaction

 SQL Database connection using python Creating and searching tables Reading and storing config information on database Programming using database connections

#### 11: Python Multithreading

Understanding threads

- Forking threads
- Synchronizing the threads

Programming using multithreading

### 12: Contacting User Through Emails Using Python

Installing smtp python module

Sending email

Reading from file and sending emails to all users addressing them directly for marketing

### 13: Python CGI Introduction

Writing python program for CGI applications

Creating menus and accessing files

Server client program

#### 14: Sample Project